# **Dokumenta "Pārskats par alus ražošanu un realizāciju (Veidlapa Nr. AL1)" elektroniskais formāts**

# **DOKAL1V1\_ XML\_G**

*Izstrādāts atbilstoši LR MK 30.08.2005 noteikumu Nr. 662 "Akcīzes preču aprites kārtība" (ar grozījumiem Nr. 1069, kas pieņemti 2006.gada 28.decembrī) 36.pielikumam, grozījumiem saskaņā ar Ministru kabineta 2010.gada 30.marta noteikumiem nr.* 

*303*DOKAL1V1\_XML\_D Izmaiņas salīdzinājumā ar dokumenta iepriekšējo laidienu (DOKAL1V1\_XML\_F):

| Nr. | Izmaiņu apraksts                                                                                                    | Izmaiņu atrašanās vieta                                                                 |  |  |
|-----|----------------------------------------------------------------------------------------------------|-----------------------------------------------------------------------------------------|--|--|
|     | Aktualizēta xsd shēma, pievienots XML lauku<br><precizejums>, <precizejamaisdokuments> un<br/><precizejumapamatojums> apraksts</precizejumapamatojums></precizejamaisdokuments></precizejums> | 2.2 Kopējās daļas lauki,<br>3.2 Dokumenta XML formātā paraugs,<br>4 Dokumenta XSD shēma |  |  |

Katrs dokumenta veids EDS ietvaros tiek unikāli identificēts un šis unikālais identifikators tiek izmantots kā atverošais tags XML formātā. Šī dokumenta veida unikālais identifikators ir DokAL1v1.

Šis apraksts līdz tā turpmākām izmaiņām ir spēkā EDS versijai 10.1 un jaunākai.

## **1. Vispārīgās prasības**

Ar terminu "Dokuments" Elektroniskās deklarēšanas sistēmā (EDS) saprot jebkuru pārskatu, sarakstu, atskaiti, izziņu, iesniegumu, paziņojumu, ziņojumu vai cita veida dokumentu, ko iesniedz, izmantojot EDS, un kas netiek pievienots vai ievadīts kā pielikums citam EDS dokumentam vai daļa no tā.

Šajā aprakstā aprakstītajam dokumentam tiek lietots formāts, kas ir balstīts uz XML (eXtended Markup Language, [http://www.w3.org/TR/1998/REC-xml-19980210\)](http://www.w3.org/TR/1998/REC-xml-19980210).

Dokumenta faila nosaukuma paplašinājums ir \*.xml

## **1.1. Konvencijas un ierobežojumi**

- 1. Faila saturam ir jābūt *windows-1257* vai *utf-8* kodējumā, attiecīgi norādot *<?xml version="1.0" encoding="windows-1257" ?>* vai *<?xml version="1.0" encoding="utf-8" ?>.*  Atļauts lietot rakstu zīmes tikai no Windows-1257 rakstu zīmju kopas.
- 2. Atbilstoši XML standartam, par skaitļu decimālo daļu atdalītāju failā drīkst izmantot tikai un vienīgi punktu.
- 3. Dokumenta atsevišķo lauku vērtību pierakstam failā tiek izmantota konstrukcija <Lauks>Lauka\_vērtība\_tā\_datu\_tipam\_atbilstošā\_pierakstā</Lauks> Šajā pierakstā <Lauks> ir lauka sākuma birka (tags), bet </Lauks> - tā beigu birka.
- 4. Lauku (birku, tagu) nosaukumi ir reģistrjutīgi, tāpēc lielie un mazie burti tajos jālieto precīzi tā, kā tas ir parādīts aprakstošajās tabulās. Neskaidrību gadījumā lūdzam vadīties pēc pārskata XSD shēmas (skat. šī dokumenta 4. nodaļu).
- 5. Ja lauks ir tukšs (nav norādīta vērtība), tad failā tas nav jāiekļauj. Nedrīkst izmantot šādas pieraksta formas:
	- <Lauks></Lauks>
	- $\bullet$  <Lauks />
	- <Lauks xsi:nil="true"></Lauks>
	- <Lauks xsi:nil="true" />
- 6. Šajā dokumentā lauka tipa un garuma pieraksts "Skaitlis [15]" nozīmē, ka pieļaujams tikai vesels skaitlis. "Skaitlis [15,2]" nozīmē, ka pieļaujami 15 cipari pirms skaitļa decimālās daļas atdalītāja un 2 cipari aiz tā. "Skaitlis [15,3]" nozīmē, ka pieļaujami 15 cipari pirms skaitļa decimālās daļas atdalītāja un 3 cipari aiz tā.

#### **1.2. Speciālo simbolu aizvietošana**

XML sintaksē ir paredzēti speciālie simboli, kurus nedrīkst lietot lauka vērtībā. Ja lauka vērtība satur kādu no zemāk norādītajiem simboliem, tas jāaizstāj ar aizvietotāju (vairākiem simboliem):

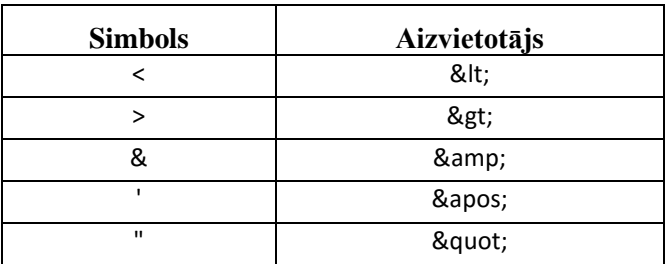

Piemēram:

 lai XML sintaksē pierakstītu firmas TĒVS & DĒLI SIA nosaukumu, failā jāraksta

TĒVS & amp; DĒLI SIA

firma "Auzas" SIA jāraksta

& quot; Auzas & quot; SIA

#### **2. Dokumenta elektroniskais formāts**

Konkrētais dokuments sastāv no:

- visam pārskatam kopējās daļas,
- četrām parastajām tabulām un katras tabulas kopsummu rindas,
- pārskata tabulu rindām.

#### **2.1. XML struktūra**

```
<DokAl1v1> dokumenta sākums
...dokumenta kopējie lauki...
      <Tab1> 1.tabulas sākums
                    <Rs> norāde, ka sākas tabulas rindas
                          <R1> ...tab1 1.rindas lauki... </R1>
                          <R1> ...tab1 2.rindas lauki... </R1>
                                 .........
                          <R1> ...tab1 pēdējās rindas lauki... </R1>
                    </Rs> norāde, ka beidzas tabulas rindas
```

```
... tab1 kopsummas...
</Tab1> 1.tabulas beigas
<Tab2> 2.tabulas sākums
             <Rs> norāde, ka sākas tabulas rindas
                    <R2> ...tab2 1. rindas lauki... </R2>
                    <R2> ...tab2 2.rindas lauki... </R2>
                          .........
                    <R2> ...tab2 pēdējās rindas lauki... </R2>
             </Rs> norāde, ka beidzas tabulas rindas
      ...tab2 kopsummas...
</Tab2> 2.tabulas beigas
<Tab3> 3.tabulas sākums
             <Rs> norāde, ka sākas tabulas rindas
                    <R3> ...tab3 1.rindas lauki... </R3>
                    <R3> ...tab3 2.rindas lauki... </R3>
                           .........
                    <R3> ...tab3 pēdējās rindas lauki... </R3>
             </Rs> norāde, ka beidzas tabulas rindas
       ...tab3 kopsummas...
</Tab3> 3.tabulas beigas
<Tab4> 4.tabulas sākums
             <Rs> norāde, ka sākas tabulas rindas
                    <R4> ...tab4 1.rindas lauki... </R4>
                    <R4> ...tab4 2.rindas lauki... </R4>
                          .........
                    <R4> ...tab4 pēdējās rindas lauki... </R4>
             </Rs> norāde, ka beidzas tabulas rindas
      ...tab4 kopsummas...
</Tab4> 4.tabulas beigas
```
<span id="page-2-0"></span></DokAl1v1> *dokumenta beigas*

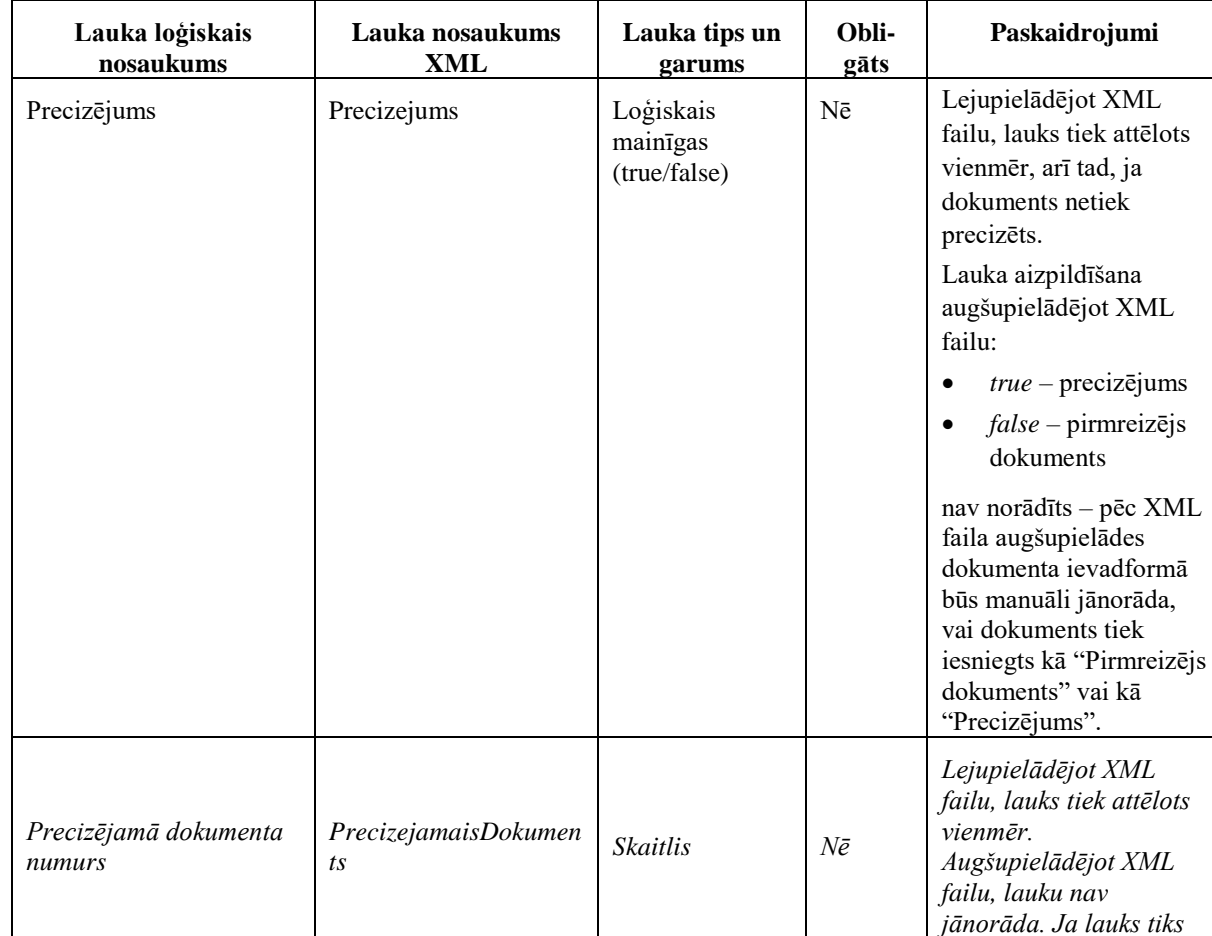

#### **2.2. Kopējās daļas lauki**

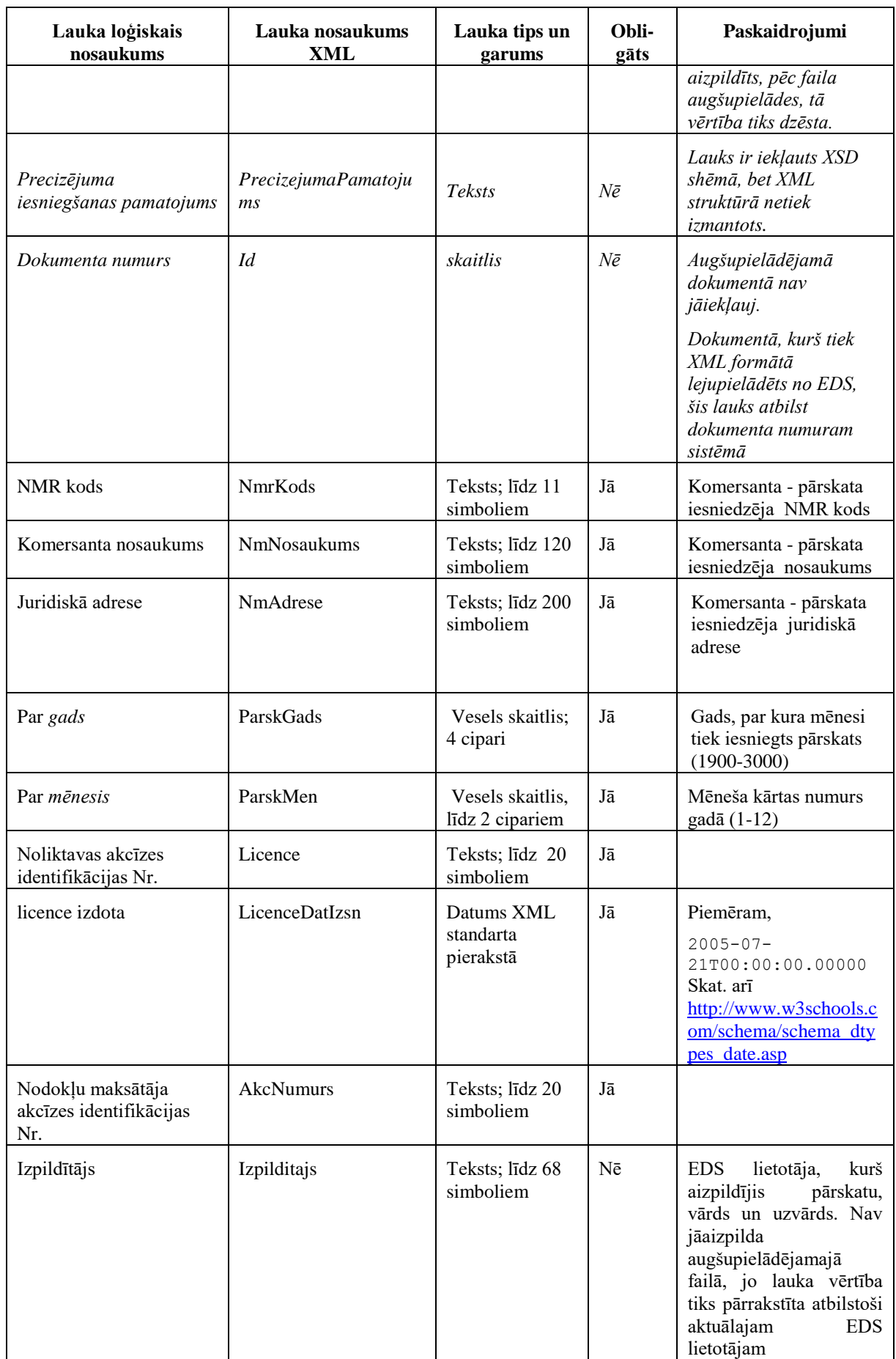

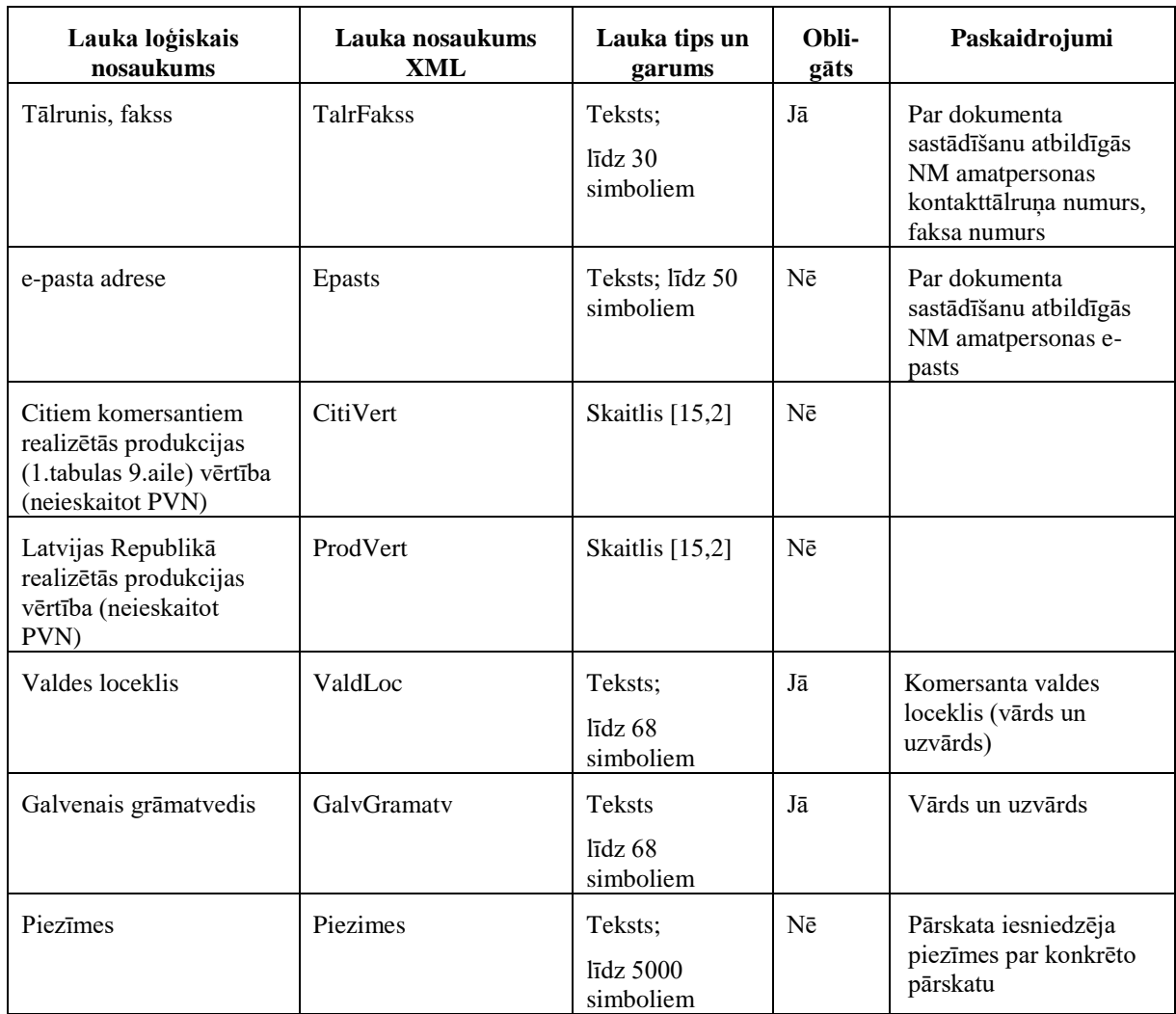

### **2.3. 1. tabulas (Alus aprite, kas ieviests pārstrādei un fasēšanai) kopsummu lauki**

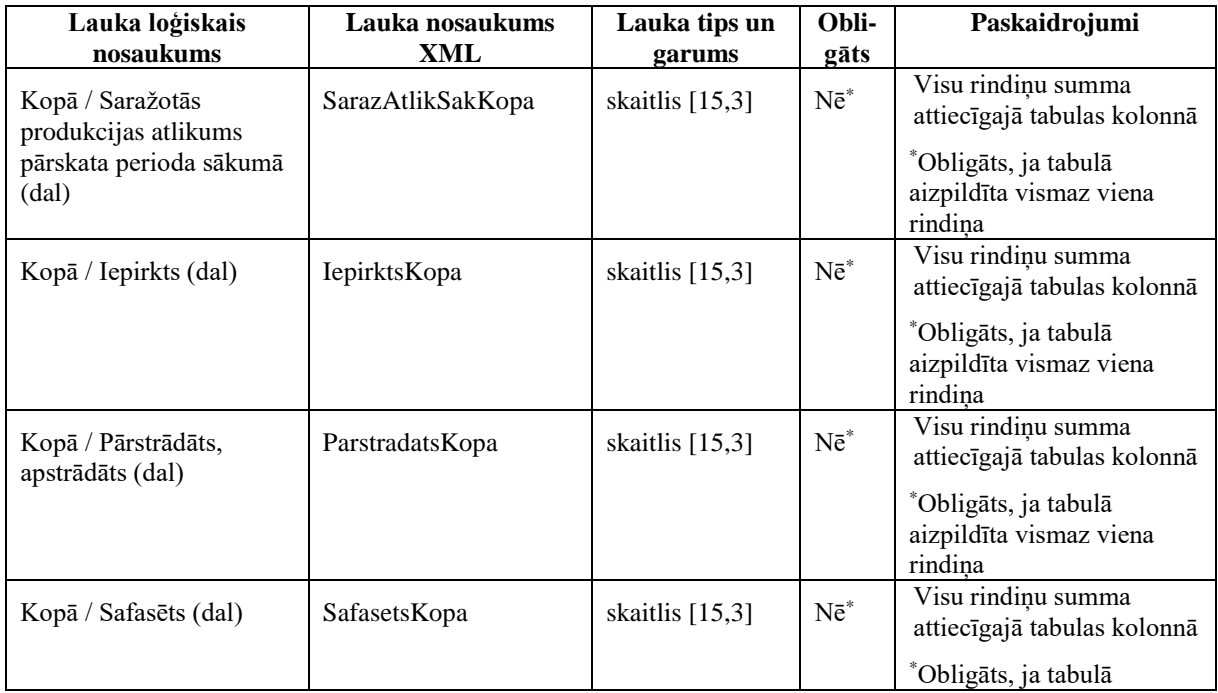

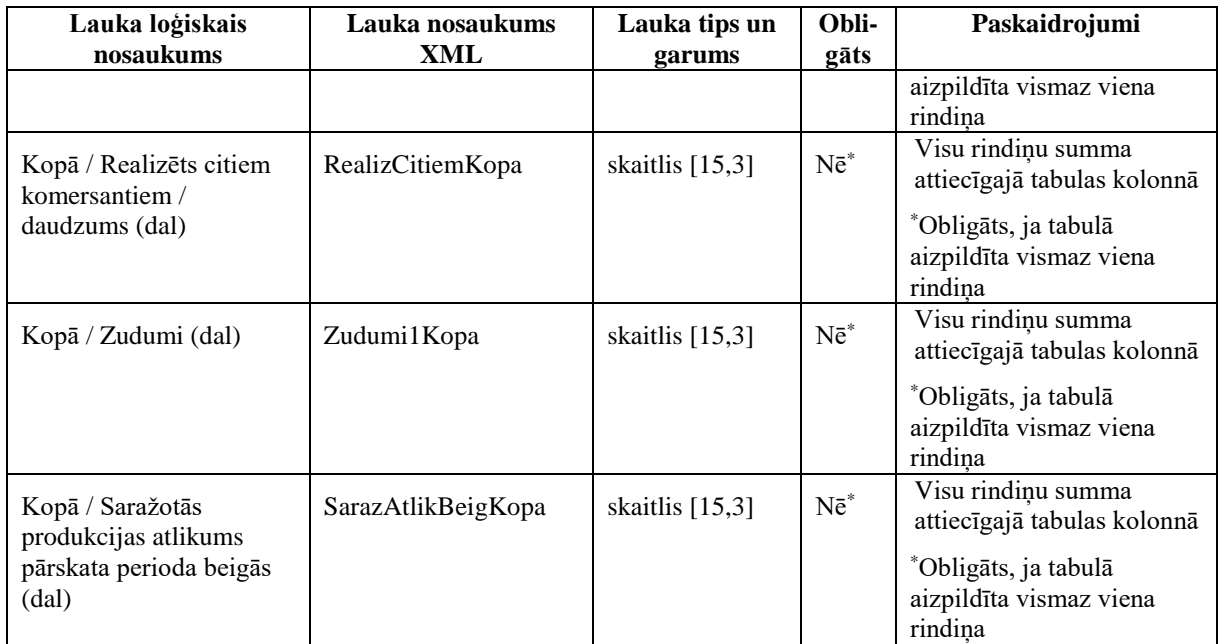

# **2.4. 1. tabulas (Alus aprite, kas ieviests pārstrādei un fasēšanai) rindu lauki**

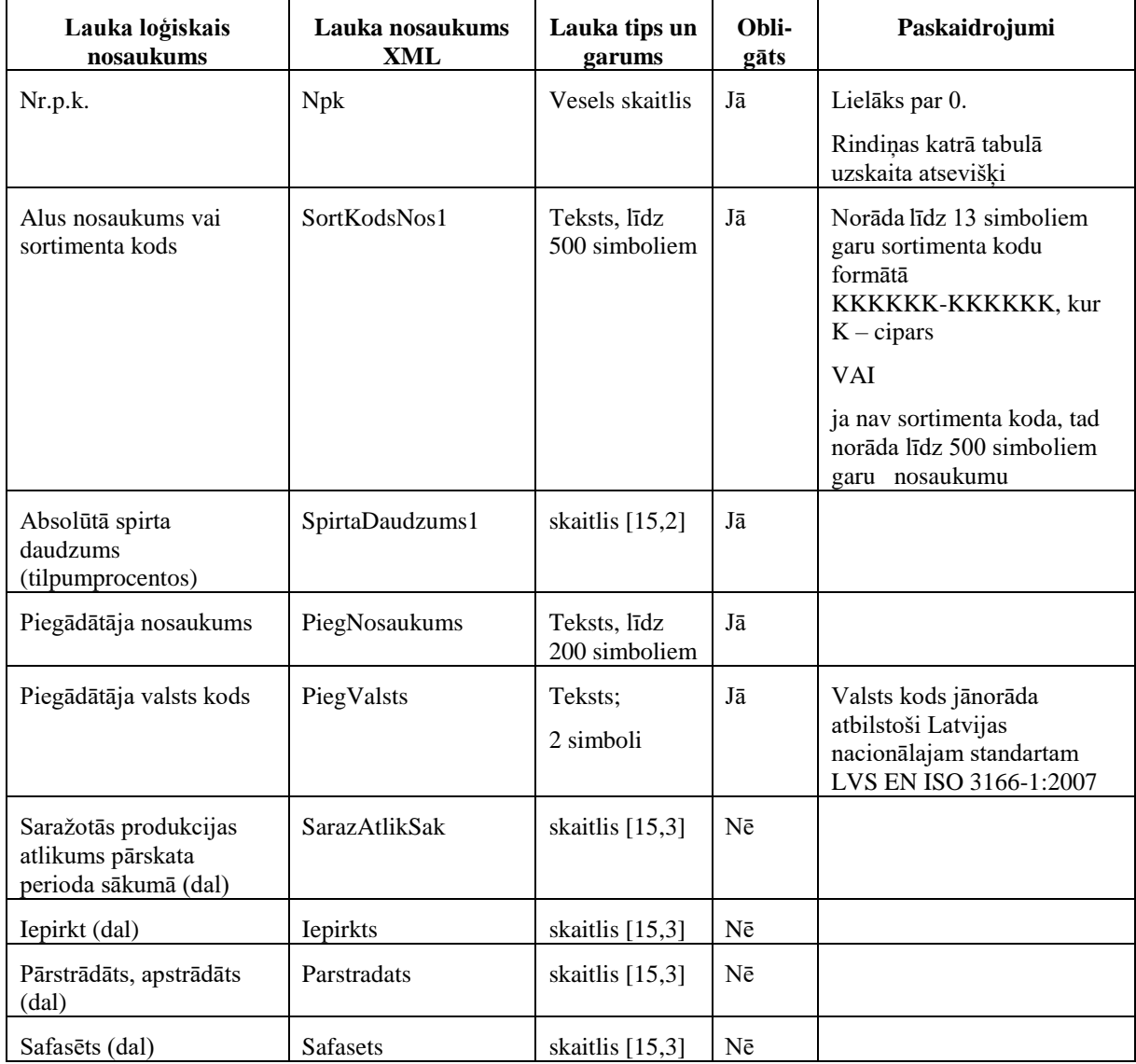

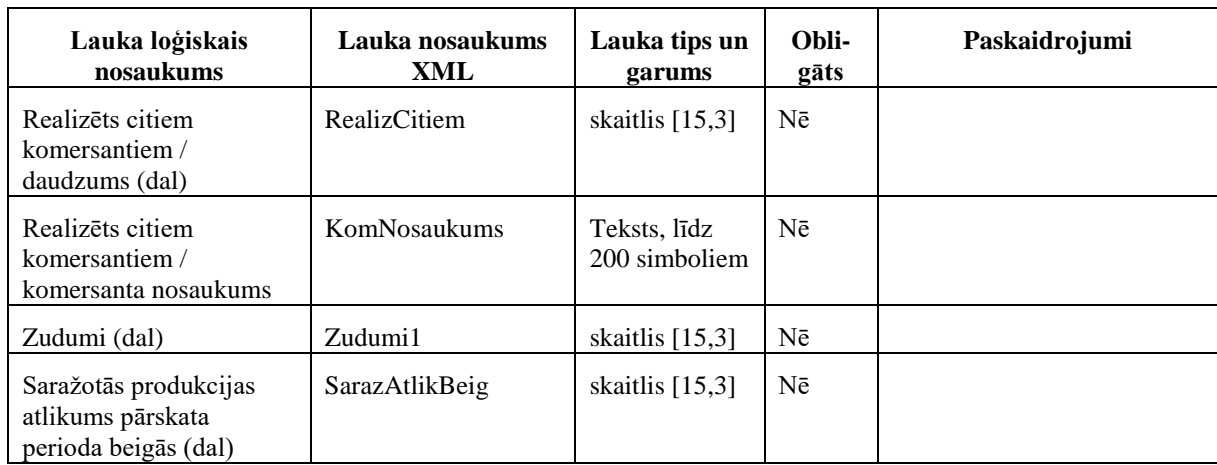

# **2.5. 2. tabulas (Alus ražošana un realizācija) kopsummu lauki**

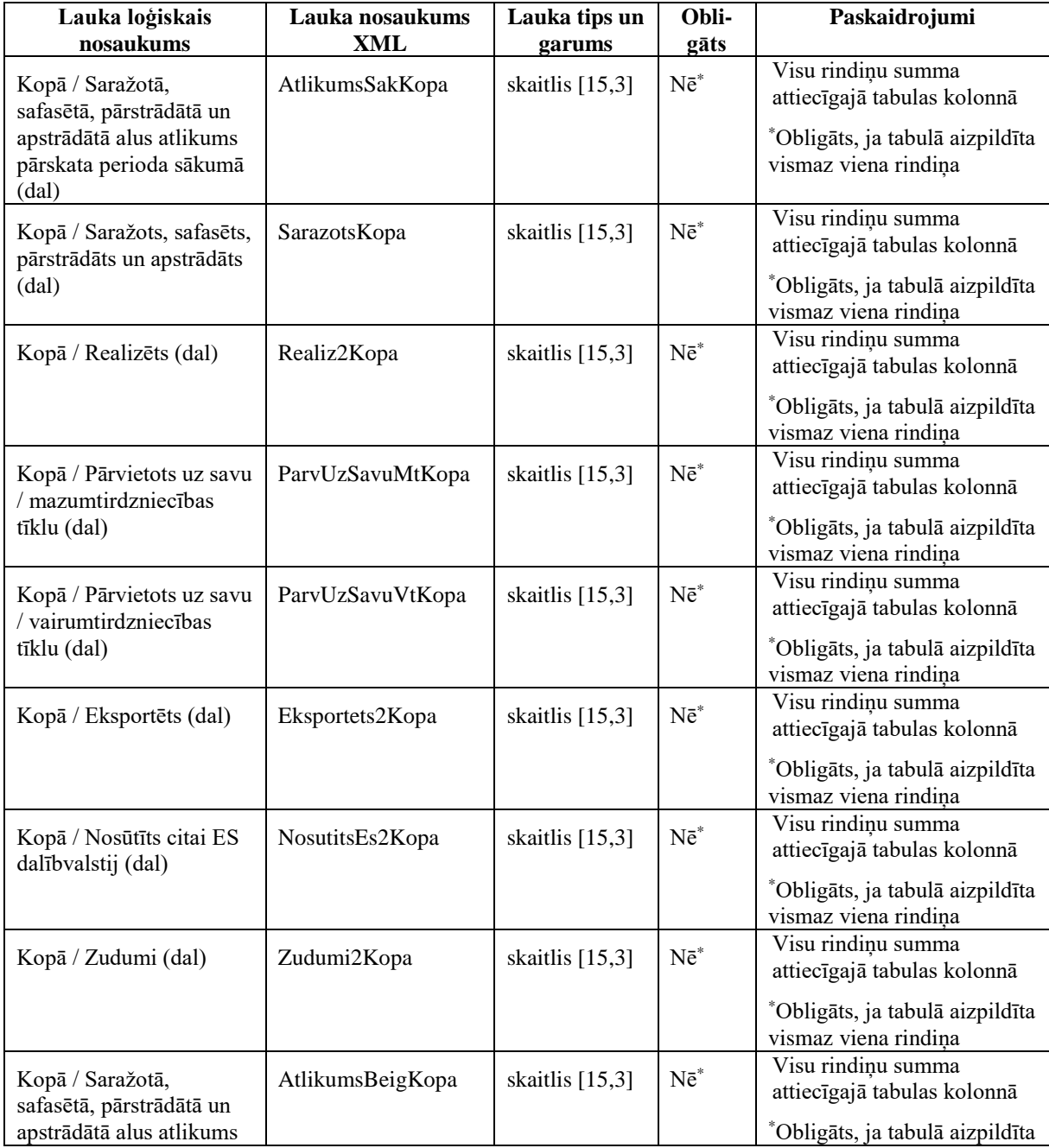

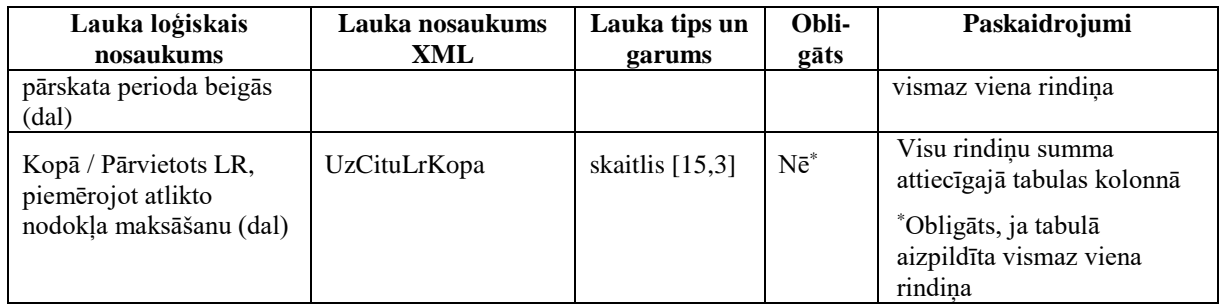

## **2.6. 2. tabulas (Alus ražošana un realizācija) rindu lauki**

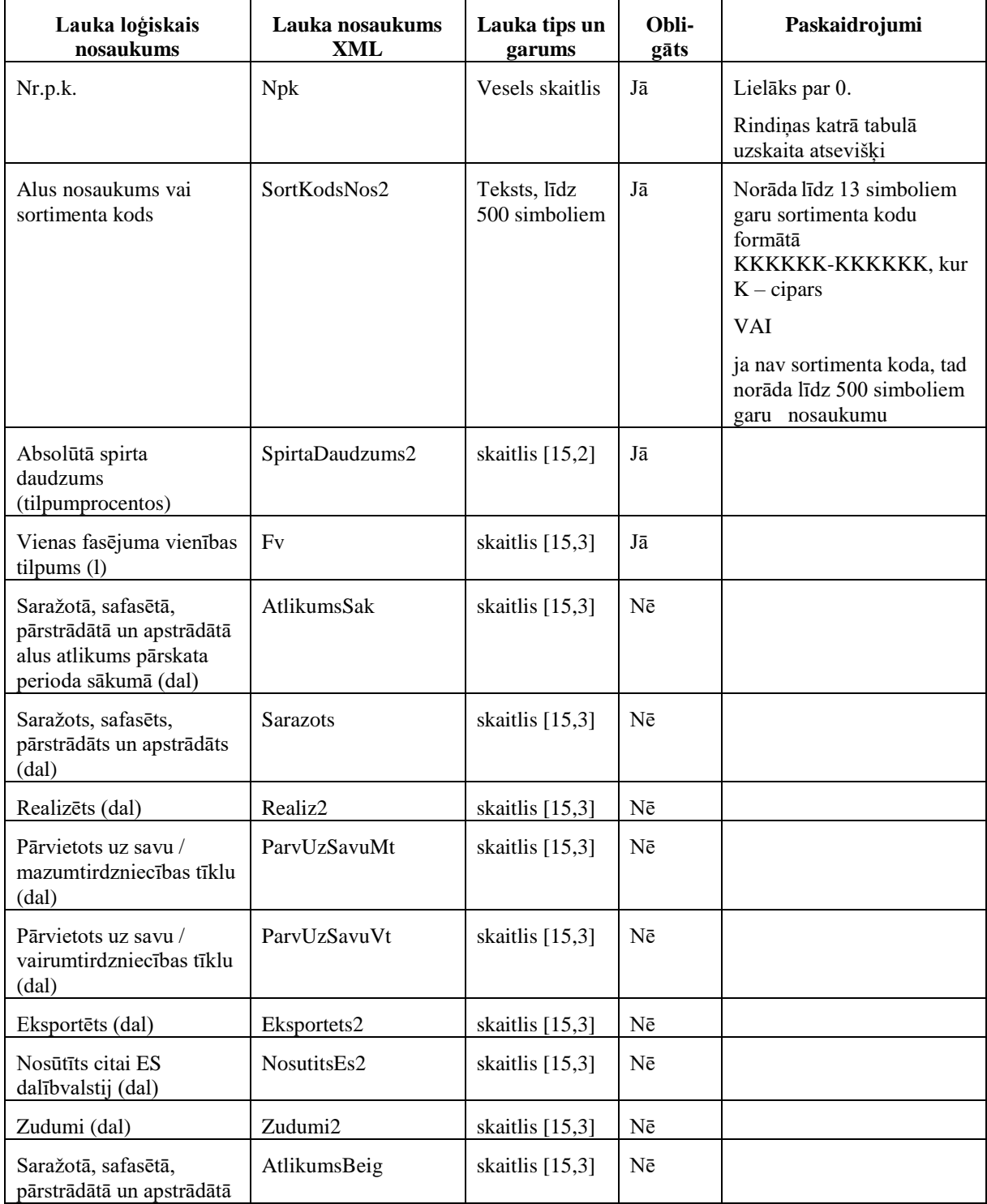

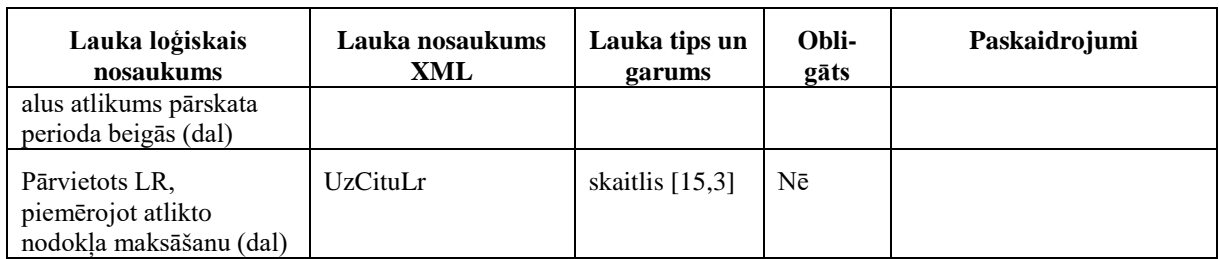

## **2.7. 3. tabulas (2. tabulas 7. ailes atšifrējums) kopsummas lauks**

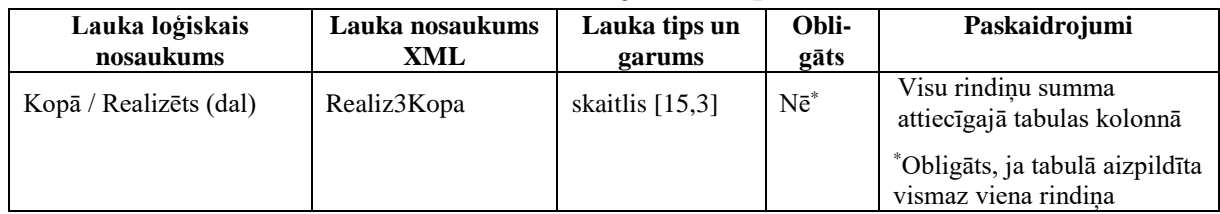

## **2.8. 3. tabulas (2. tabulas 7. ailes atšifrējums) rindu lauki**

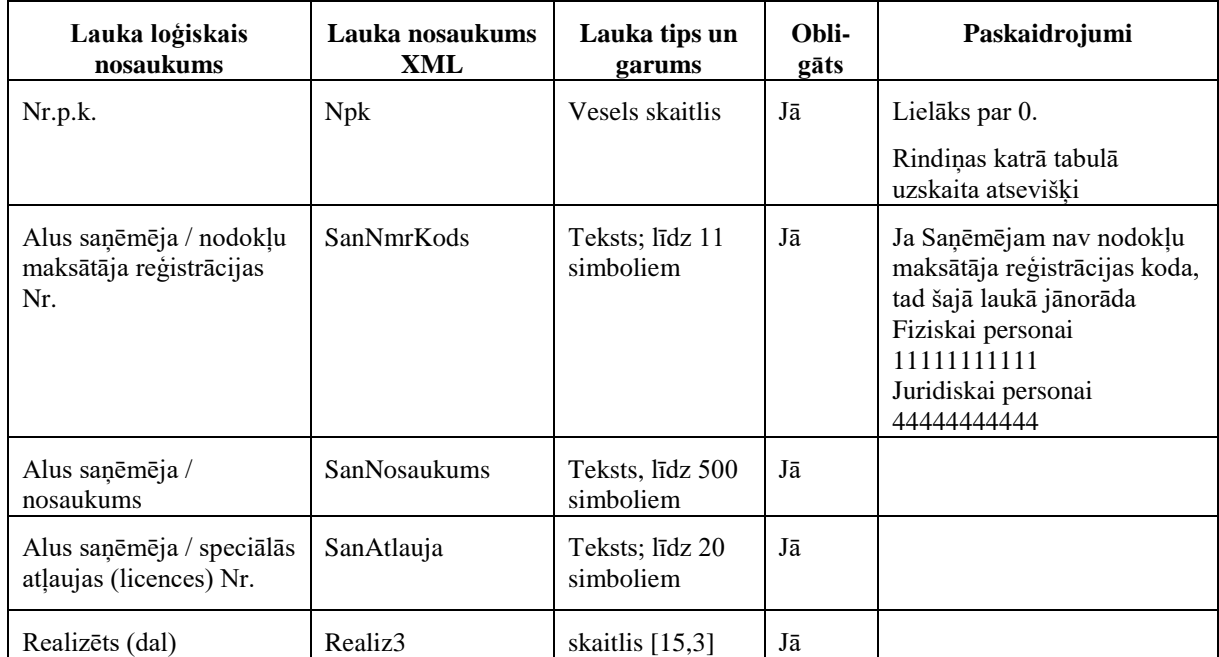

## **2.9. 4. tabulas (2. tabulas 10. ailes un 11. ailes atšifrējums) kopsummu lauki**

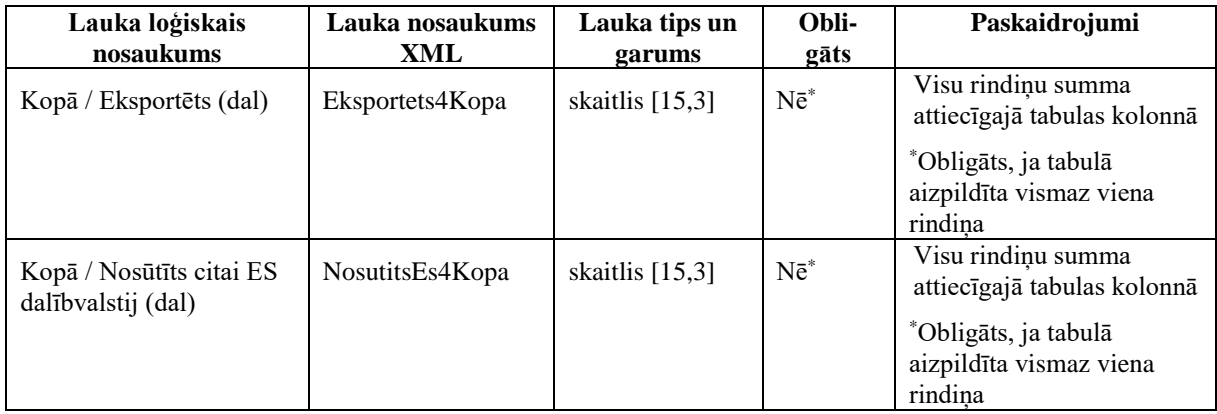

| Lauka loģiskais<br>nosaukums                                       | Lauka nosaukums<br>XML | Lauka tips un<br>garums | Obli-<br>gāts | Paskaidrojumi                                                                                    |
|--------------------------------------------------------------------|------------------------|-------------------------|---------------|--------------------------------------------------------------------------------------------------|
| Nr.p.k.                                                            | <b>Npk</b>             | Vesels skaitlis         | Jā            | Lielāks par 0.<br>Rindiņas katrā tabulā<br>uzskaita atsevišķi                                    |
| Valsts, uz kuru eksportē<br>produkciju, vai ES<br>dalībvalsts kods | <b>Valsts</b>          | Teksts:<br>2 simboli    | Jā            | Valsts kods jānorāda<br>atbilstoši Latvijas<br>nacionālajam standartam<br>LVS EN ISO 3166-1:2007 |
| Eksportēts (dal)                                                   | Eksportets4            | skaitlis [15,3]         | Nē            |                                                                                                  |
| Nosūtīts citai ES<br>dalībvalstij (dal)                            | NosutitsEs4            | skaitlis $[15,3]$       | Nē            |                                                                                                  |

**2.10. 4. tabulas (2. tabulas 10. ailes un 11. ailes atšifrējums) rindu lauki**

## **3. Aizpildīta dokumenta "Pārskats par alus ražošanu un realizāciju (Veidlapa Nr. AL1)" piemērs**

Šajā sadaļā viens un tas pats dokuments "Pārskats par alus ražošanu un realizāciju (Veidlapa Nr. AL1)" ir attēlots divos veidos – kā aizpildīts dokuments un kā XML formāta faila izdruka.

## *!!! Uzmanību !!!*

Šī sadaļa nav izstrādāta ar nolūku demonstrēt korektu pārskata aizpildījumu, bet gan - ilustrēt dokumenta tradicionālā un XML pieraksta atbilstību.

# **3.1. Dokuments tradicionālajā pierakstā**

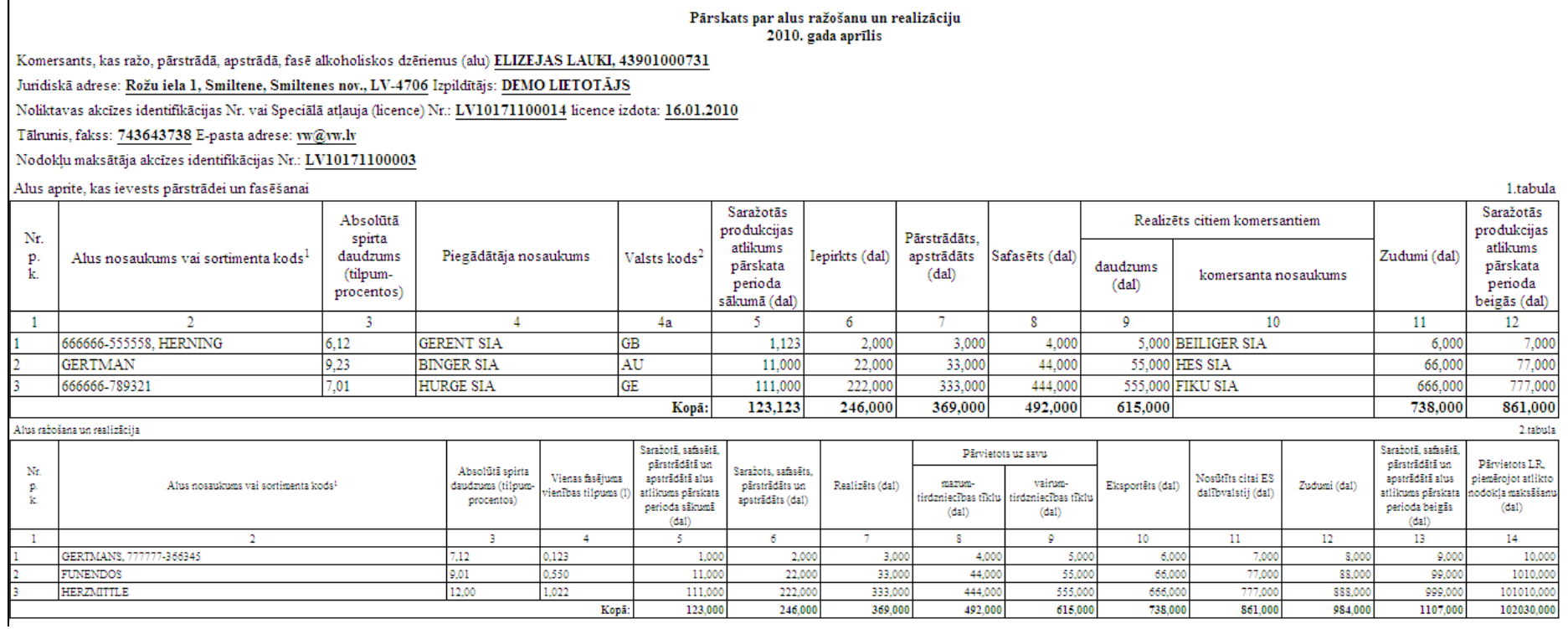

2.tabulas 7.ailes "Realizēts (dal)" (norādīt tikai citiem komersantiem, izņemot alkohola mazumtirgotājiem, realizēto produkciju) un 14.ailes "Pārvietots LR, piemērojot atlikto nodokļa maksāšanu (dal)" atšifrējums 3 tabula

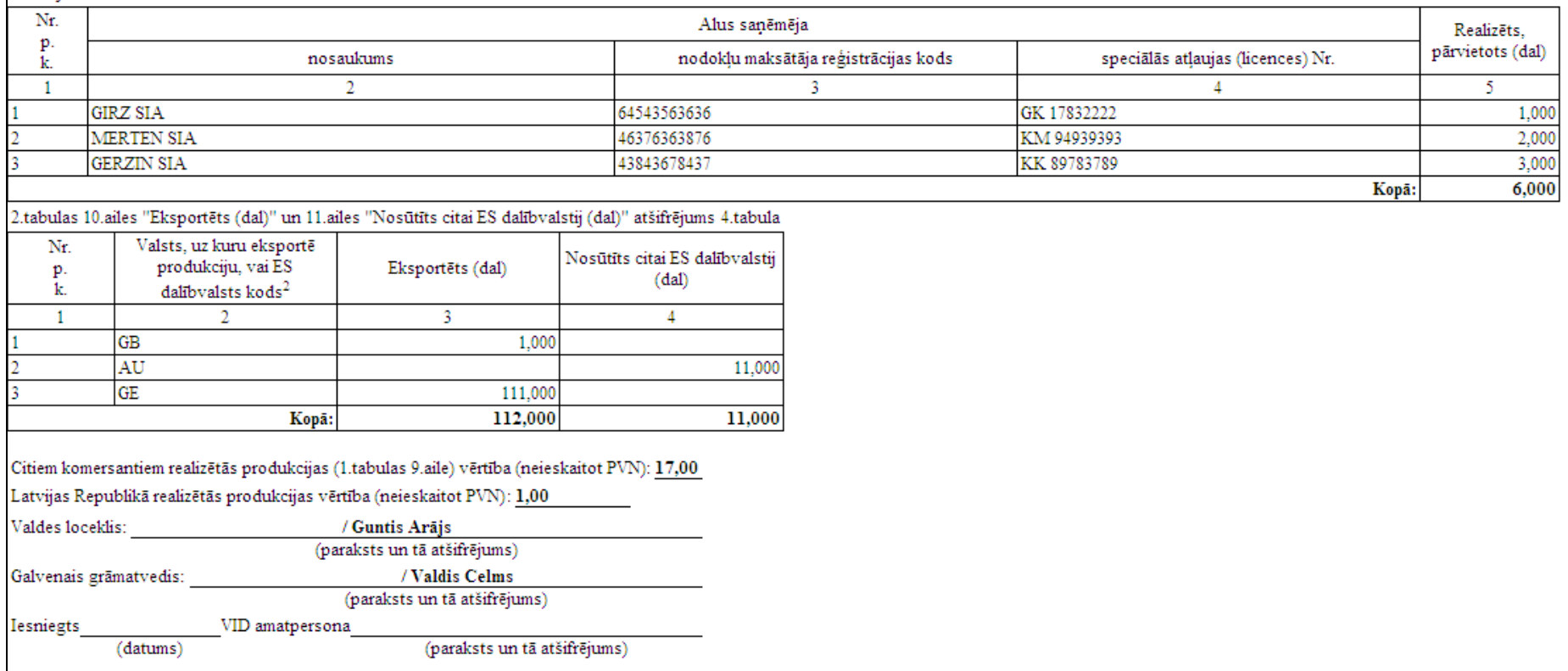

Piezīmes.

<sup>1</sup>Sortimenta kodu piešķir Valsts ieņēmumu dienests.

<sup>2</sup>Valsts kods norādāms atbilstoši Latvijas nacionālajam standartam LVS EN ISO 3166-1:2007.

Pārskats par alus ražošanu un realizāciju 2010. gada aprīlis

ELIZEJAS LAUKI, 43901000731

Piezīmes:

Nemest

#### <span id="page-12-0"></span>**3.2. Dokumenta XML formātā paraugs**

```
<?xml version="1.0"?>
<DokAL1v1 xmlns:xsi="http://www.w3.org/2001/XMLSchema-instance" 
xmlns:xsd="http://www.w3.org/2001/XMLSchema">
   <Precizejums>false</Precizejums>
   <PrecizejamaisDokuments xsi:nil="true" />
   <ValdLoc>Guntis Arājs</ValdLoc>
   <GalvGramatv>Valdis Celms</GalvGramatv>
   <Piezimes>Nemest</Piezimes>
   <Epasts>elizeja@lauki.lv</Epasts>
   <Izpilditajs>DEMO LIETOTĀJS</Izpilditajs>
   <TalrFakss>743643738</TalrFakss>
   <NmAdrese>Rožu iela 1, Smiltene, Smiltenes nov., LV-4706</NmAdrese>
   <NmrKods>43901000731</NmrKods>
   <NmNosaukums>ELIZEJAS LAUKI</NmNosaukums>
   <ParskGads>2010</ParskGads>
   <ParskMen>4</ParskMen>
   <CitiVert>17</CitiVert>
   <Licence>LV10171100014</Licence>
   <LicenceDatIzsn>2010-01-16T00:00:00</LicenceDatIzsn>
   <AkcNumurs>LV10171100003</AkcNumurs>
   <ProdVert>1</ProdVert>
  <Tab1><Rs>
      <R1>
         <Npk>1</Npk>
         <SortKodsNos1>666666-555558, HERNING</SortKodsNos1>
         <SpirtaDaudzums1>6.12</SpirtaDaudzums1>
         <PiegNosaukums>GERENT SIA</PiegNosaukums>
         <PiegValsts>GB</PiegValsts>
         <SarazAtlikSak>1.123</SarazAtlikSak>
         <Iepirkts>2</Iepirkts>
         <Parstradats>3</Parstradats>
         <Safasets>4</Safasets>
         <RealizCitiem>5</RealizCitiem>
         <KomNosaukums>BEILIGER SIA</KomNosaukums>
         <Zudumi1>6</Zudumi1>
         <SarazAtlikBeig>7</SarazAtlikBeig>
      </R1<R1>
         <Npk>2</Npk>
         <SortKodsNos1>GERTMAN</SortKodsNos1>
         <SpirtaDaudzums1>9.23</SpirtaDaudzums1>
         <PiegNosaukums>BINGER SIA</PiegNosaukums>
         <PiegValsts>AU</PiegValsts>
         <SarazAtlikSak>11</SarazAtlikSak>
         <Iepirkts>22</Iepirkts>
         <Parstradats>33</Parstradats>
         <Safasets>44</Safasets>
         <RealizCitiem>55</RealizCitiem>
         <KomNosaukums>HES SIA</KomNosaukums>
         <Zudumi1>66</Zudumi1>
         <SarazAtlikBeig>77</SarazAtlikBeig>
      \langle/R1>
      <R1>
         <Npk>3</Npk>
         <SortKodsNos1>666666-789321</SortKodsNos1>
         <SpirtaDaudzums1>7.01</SpirtaDaudzums1>
         <PiegNosaukums>HURGE SIA</PiegNosaukums>
         <PiegValsts>GE</PiegValsts>
         <SarazAtlikSak>111</SarazAtlikSak>
         <Iepirkts>222</Iepirkts>
         <Parstradats>333</Parstradats>
         <Safasets>444</Safasets>
         <RealizCitiem>555</RealizCitiem>
         <KomNosaukums>FIKU SIA</KomNosaukums>
         <Zudumi1>666</Zudumi1>
```

```
 <SarazAtlikBeig>777</SarazAtlikBeig>
    \langle/R1>
  \langle/Rs\rangle <SarazAtlikSakKopa>123.123</SarazAtlikSakKopa>
   <IepirktsKopa>246</IepirktsKopa>
   <ParstradatsKopa>369</ParstradatsKopa>
   <SafasetsKopa>492</SafasetsKopa>
   <RealizCitiemKopa>615</RealizCitiemKopa>
   <Zudumi1Kopa>738</Zudumi1Kopa>
   <SarazAtlikBeigKopa>861</SarazAtlikBeigKopa>
\langle/Tab1>
 <Tab2>
  <Rs>
    <R2>
       <Npk>1</Npk>
       <SortKodsNos2>GERTMANS, 777777-366345</SortKodsNos2>
       <SpirtaDaudzums2>7.12</SpirtaDaudzums2>
       <Fv>0.123</Fv>
       <AtlikumsSak>1</AtlikumsSak>
       <Sarazots>2</Sarazots>
       <Realiz2>3</Realiz2>
       <ParvUzSavuMt>4</ParvUzSavuMt>
       <ParvUzSavuVt>5</ParvUzSavuVt>
       <Eksportets2>6</Eksportets2>
       <NosutitsEs2>7</NosutitsEs2>
       <Zudumi2>8</Zudumi2>
       <AtlikumsBeig>9</AtlikumsBeig>
       <UzCituLr>10</UzCituLr>
    </R2>
    <R2>
       <Npk>2</Npk>
       <SortKodsNos2>FUNENDOS</SortKodsNos2>
       <SpirtaDaudzums2>9.01</SpirtaDaudzums2>
       <Fv>0.55</Fv>
       <AtlikumsSak>11</AtlikumsSak>
       <Sarazots>22</Sarazots>
       <Realiz2>33</Realiz2>
       <ParvUzSavuMt>44</ParvUzSavuMt>
       <ParvUzSavuVt>55</ParvUzSavuVt>
       <Eksportets2>66</Eksportets2>
       <NosutitsEs2>77</NosutitsEs2>
       <Zudumi2>88</Zudumi2>
       <AtlikumsBeig>99</AtlikumsBeig>
       <UzCituLr>1010</UzCituLr>
    </R2>
    <R2>
       <Npk>3</Npk>
       <SortKodsNos2>HERZMITTLE</SortKodsNos2>
       <SpirtaDaudzums2>12</SpirtaDaudzums2>
       <Fv>1.022</Fv>
       <AtlikumsSak>111</AtlikumsSak>
       <Sarazots>222</Sarazots>
       <Realiz2>333</Realiz2>
       <ParvUzSavuMt>444</ParvUzSavuMt>
       <ParvUzSavuVt>555</ParvUzSavuVt>
       <Eksportets2>666</Eksportets2>
       <NosutitsEs2>777</NosutitsEs2>
       <Zudumi2>888</Zudumi2>
       <AtlikumsBeig>999</AtlikumsBeig>
       <UzCituLr>101010</UzCituLr>
    </R2>
  \langle/Rs>
   <AtlikumsSakKopa>123</AtlikumsSakKopa>
   <SarazotsKopa>246</SarazotsKopa>
   <Realiz2Kopa>369</Realiz2Kopa>
   <ParvUzSavuMtKopa>492</ParvUzSavuMtKopa>
   <ParvUzSavuVtKopa>615</ParvUzSavuVtKopa>
   <Eksportets2Kopa>738</Eksportets2Kopa>
```

```
 <NosutitsEs2Kopa>861</NosutitsEs2Kopa>
     <Zudumi2Kopa>984</Zudumi2Kopa>
     <AtlikumsBeigKopa>1107</AtlikumsBeigKopa>
     <UzCituLrKopa>102030</UzCituLrKopa>
  </Tab2>
   <Tab3>
    <Rs>
      <R3>
        <Npk>1</Npk>
         <SanNmrKods>64543563636</SanNmrKods>
         <SanNosaukums>GIRZ SIA</SanNosaukums>
         <SanAtlauja>GK 17832222</SanAtlauja>
         <Realiz3>1</Realiz3>
      </R3>
      <R3>
         <Npk>2</Npk>
         <SanNmrKods>46376363876</SanNmrKods>
         <SanNosaukums>MERTEN SIA</SanNosaukums>
         <SanAtlauja>KM 94939393</SanAtlauja>
         <Realiz3>2</Realiz3>
      </R3>
      <R3>
         <Npk>3</Npk>
         <SanNmrKods>43843678437</SanNmrKods>
         <SanNosaukums>GERZIN SIA</SanNosaukums>
         <SanAtlauja>KK 89783789</SanAtlauja>
         <Realiz3>3</Realiz3>
      </R3>
    \langle/Rs> <Realiz3Kopa>6</Realiz3Kopa>
  </Tab3>
  <Tab4><Rs>
      <R4>
         <Npk>1</Npk>
         <Valsts>GB</Valsts>
         <Eksportets4>1</Eksportets4>
      </R4>
      <R4> <Npk>2</Npk>
         <Valsts>AU</Valsts>
         <NosutitsEs4>11</NosutitsEs4>
      </R4>
      <R4>
         <Npk>3</Npk>
         <Valsts>GE</Valsts>
         <Eksportets4>111</Eksportets4>
      </R4>
    \langle/Rs> <Eksportets4Kopa>112</Eksportets4Kopa>
     <NosutitsEs4Kopa>11</NosutitsEs4Kopa>
  \langleTab4></DokAL1v1>
```
#### **4. Dokumenta XSD shēma**

```
<?xml version="1.0"?>
<xs:schema attributeFormDefault="qualified" xmlns:xs="http://www.w3.org/2001/XMLSchema">
   <xs:element name="DokAL1v1" nillable="true">
     <xs:complexType>
       <xs:all>
         <xs:element minOccurs="0" maxOccurs="1" name="Precizejums" nillable="true" type="xs:boolean" />
         <xs:element minOccurs="0" maxOccurs="1" name="PrecizejamaisDokuments" nillable="true">
           <xs:simpleType>
             <xs:restriction base="xs:int">
              \langle x, y \rangle /> \langle x, z \rangle /> \langle y, z \rangle />
             </xs:restriction>
           </xs:simpleType>
         </xs:element>
         <xs:element minOccurs="0" maxOccurs="1" name="PrecizejumaPamatojums" type="xs:string" />
         <xs:element minOccurs="0" maxOccurs="1" name="NmrKods" type="xs:string" />
         <xs:element minOccurs="0" maxOccurs="1" name="Id" nillable="true">
           <xs:simpleType>
             <xs:restriction base="xs:int">
              \langle x, s: pattern value="[\-+]?[\d\.]{0,11}" />
             </xs:restriction>
           </xs:simpleType>
         </xs:element>
         <xs:element minOccurs="0" maxOccurs="1" name="ValdLoc" type="xs:string" />
         <xs:element minOccurs="0" maxOccurs="1" name="GalvGramatv" type="xs:string" />
         <xs:element minOccurs="0" maxOccurs="1" name="Piezimes" type="xs:string" />
         <xs:element minOccurs="0" maxOccurs="1" name="Epasts" type="xs:string" />
         <xs:element minOccurs="0" maxOccurs="1" name="TalrFakss" type="xs:string" />
         <xs:element minOccurs="0" maxOccurs="1" name="NmAdrese" type="xs:string" />
         <xs:element minOccurs="0" maxOccurs="1" name="Izpilditajs" type="xs:string" />
         <xs:element minOccurs="0" maxOccurs="1" name="NmNosaukums" type="xs:string" />
         <xs:element minOccurs="0" maxOccurs="1" name="ParskGads">
           <xs:simpleType>
             <xs:restriction base="xs:int">
               <xs:pattern value="[\-+]?[\d\.]{0,11}" />
             </xs:restriction>
           </xs:simpleType>
         </xs:element>
```

```
 <xs:element minOccurs="0" maxOccurs="1" name="ParskMen">
   <xs:simpleType>
     <xs:restriction base="xs:int">
      \langle x, y \rangle /> \langle x, z \rangle /> \langle y, z \rangle /> \langle y, z \rangle </xs:restriction>
   </xs:simpleType>
 </xs:element>
 <xs:element minOccurs="0" maxOccurs="1" name="CitiVert" nillable="true">
   <xs:simpleType>
     <xs:restriction base="xs:double">
      \langle x, y \rangle: pattern value="[\-+]?[\d\.]{0.21}" />
     </xs:restriction>
   </xs:simpleType>
 </xs:element>
 <xs:element minOccurs="0" maxOccurs="1" name="Licence" type="xs:string" />
 <xs:element minOccurs="0" maxOccurs="1" name="LicenceDatIzsn" nillable="true" type="xs:dateTime" />
 <xs:element minOccurs="0" maxOccurs="1" name="AkcNumurs" type="xs:string" />
 <xs:element minOccurs="0" maxOccurs="1" name="ProdVert" nillable="true">
   <xs:simpleType>
     <xs:restriction base="xs:double">
      \langle x, y \rangle < xs: pattern value="[\{\{-+1\}^c\}, \{\emptyset, 21\}^m />
     </xs:restriction>
   </xs:simpleType>
 </xs:element>
 <xs:element minOccurs="0" maxOccurs="1" name="EsVert" type="xs:string" />
 <xs:element minOccurs="0" maxOccurs="1" name="EkspVert" type="xs:string" />
 <xs:element minOccurs="0" maxOccurs="1" name="Tab1">
   <xs:complexType>
     <xs:all>
       <xs:element minOccurs="0" maxOccurs="1" name="Rs">
         <xs:complexType>
            <xs:sequence>
              <xs:element minOccurs="0" maxOccurs="unbounded" name="R1" nillable="true">
                <xs:complexType>
                  <xs:all>
                    <xs:element minOccurs="0" maxOccurs="1" name="Npk">
                       <xs:simpleType>
                         <xs:restriction base="xs:int">
                           <xs:pattern value="[\-+]?[\d\.]{0,11}" />
                         </xs:restriction>
```

```
 </xs:simpleType>
 </xs:element>
<xs:element minOccurs="0" maxOccurs="1" name="SortKodsNos1" type="xs:string" />
 <xs:element minOccurs="0" maxOccurs="1" name="SpirtaDaudzums1" nillable="true">
   <xs:simpleType>
     <xs:restriction base="xs:double">
       <xs:pattern value="[\-+]?[\d\.]{0,21}" />
     </xs:restriction>
   </xs:simpleType>
 </xs:element>
<xs:element minOccurs="0" maxOccurs="1" name="PiegNosaukums" type="xs:string" />
<xs:element minOccurs="0" maxOccurs="1" name="PiegValsts" type="xs:string" />
<xs:element minOccurs="0" maxOccurs="1" name="SarazAtlikSak" nillable="true">
   <xs:simpleType>
     <xs:restriction base="xs:double">
       <xs:pattern value="[\-+]?[\d\.]{0,21}" />
     </xs:restriction>
   </xs:simpleType>
 </xs:element>
 <xs:element minOccurs="0" maxOccurs="1" name="Iepirkts" nillable="true">
   <xs:simpleType>
     <xs:restriction base="xs:double">
      \langle x, y \rangle /> \langle x, z \rangle /> \langle y, z \rangle />
     </xs:restriction>
   </xs:simpleType>
 </xs:element>
<xs:element minOccurs="0" maxOccurs="1" name="Parstradats" nillable="true">
   <xs:simpleType>
     <xs:restriction base="xs:double">
       <xs:pattern value="[\-+]?[\d\.]{0,21}" />
     </xs:restriction>
   </xs:simpleType>
 </xs:element>
<xs:element minOccurs="0" maxOccurs="1" name="Safasets" nillable="true">
   <xs:simpleType>
     <xs:restriction base="xs:double">
       <xs:pattern value="[\-+]?[\d\.]{0,21}" />
     </xs:restriction>
   </xs:simpleType>
 </xs:element>
```

```
 <xs:element minOccurs="0" maxOccurs="1" name="RealizCitiem" nillable="true">
                <xs:simpleType>
                  <xs:restriction base="xs:double">
                    <xs:pattern value="[\-+]?[\d\.]{0,21}" />
                  </xs:restriction>
                </xs:simpleType>
             </xs:element>
             <xs:element minOccurs="0" maxOccurs="1" name="KomNosaukums" type="xs:string" />
              <xs:element minOccurs="0" maxOccurs="1" name="Zudumi1" nillable="true">
                <xs:simpleType>
                  <xs:restriction base="xs:double">
                    <xs:pattern value="[\-+]?[\d\.]{0,21}" />
                  </xs:restriction>
                </xs:simpleType>
              </xs:element>
             <xs:element minOccurs="0" maxOccurs="1" name="SarazAtlikBeig" nillable="true">
                <xs:simpleType>
                  <xs:restriction base="xs:double">
                    <xs:pattern value="[\-+]?[\d\.]{0,21}" />
                  </xs:restriction>
                </xs:simpleType>
             </xs:element>
          \langle x\, \text{s:}all\rangle </xs:complexType>
       </xs:element>
     </xs:sequence>
   </xs:complexType>
 </xs:element>
 <xs:element minOccurs="0" maxOccurs="1" name="SarazAtlikSakKopa">
   <xs:simpleType>
     <xs:restriction base="xs:double">
      \langle x s :pattern value="[\-+]?[\d\.]{0,21}" />
     </xs:restriction>
   </xs:simpleType>
 </xs:element>
 <xs:element minOccurs="0" maxOccurs="1" name="IepirktsKopa">
   <xs:simpleType>
     <xs:restriction base="xs:double">
       <xs:pattern value="[\-+]?[\d\.]{0,21}" />
     </xs:restriction>
```

```
 </xs:simpleType>
       </xs:element>
       <xs:element minOccurs="0" maxOccurs="1" name="ParstradatsKopa">
         <xs:simpleType>
           <xs:restriction base="xs:double">
             \langle x s :pattern value="[\-+]?[\d\.]{0,21}" />
           </xs:restriction>
         </xs:simpleType>
       </xs:element>
       <xs:element minOccurs="0" maxOccurs="1" name="SafasetsKopa">
         <xs:simpleType>
           <xs:restriction base="xs:double">
              <xs:pattern value="[\-+]?[\d\.]{0,21}" />
           </xs:restriction>
         </xs:simpleType>
       </xs:element>
       <xs:element minOccurs="0" maxOccurs="1" name="RealizCitiemKopa">
         <xs:simpleType>
           <xs:restriction base="xs:double">
            \langle x, y \rangle <xs:pattern value="[\-+]?[\d\.]{0,21}" />
           </xs:restriction>
         </xs:simpleType>
       </xs:element>
       <xs:element minOccurs="0" maxOccurs="1" name="Zudumi1Kopa">
         <xs:simpleType>
           <xs:restriction base="xs:double">
             <xs:pattern value="[\-+]?[\d\.]{0,21}" />
           </xs:restriction>
         </xs:simpleType>
       </xs:element>
       <xs:element minOccurs="0" maxOccurs="1" name="SarazAtlikBeigKopa">
         <xs:simpleType>
           <xs:restriction base="xs:double">
              <xs:pattern value="[\-+]?[\d\.]{0,21}" />
           </xs:restriction>
         </xs:simpleType>
       </xs:element>
    \langle x \rangle </xs:all>
   </xs:complexType>
 </xs:element>
```

```
 <xs:element minOccurs="0" maxOccurs="1" name="Tab2">
   <xs:complexType>
     <xs:all>
       <xs:element minOccurs="0" maxOccurs="1" name="Rs">
         <xs:complexType>
           <xs:sequence>
             <xs:element minOccurs="0" maxOccurs="unbounded" name="R2" nillable="true">
               <xs:complexType>
                 <xs:all>
                    <xs:element minOccurs="0" maxOccurs="1" name="Npk">
                      <xs:simpleType>
                        <xs:restriction base="xs:int">
                          <xs:pattern value="[\-+]?[\d\.]{0,11}" />
                        </xs:restriction>
                      </xs:simpleType>
                    </xs:element>
                   <xs:element minOccurs="0" maxOccurs="1" name="SortKodsNos2" type="xs:string" />
                   <xs:element minOccurs="0" maxOccurs="1" name="SpirtaDaudzums2" nillable="true">
                      <xs:simpleType>
                        <xs:restriction base="xs:double">
                          <xs:pattern value="[\-+]?[\d\.]{0,21}" />
                        </xs:restriction>
                      </xs:simpleType>
                    </xs:element>
                   <xs:element minOccurs="0" maxOccurs="1" name="Fv" nillable="true">
                      <xs:simpleType>
                        <xs:restriction base="xs:double">
                          <xs:pattern value="[\-+]?[\d\.]{0,21}" />
                        </xs:restriction>
                      </xs:simpleType>
                    </xs:element>
                   <xs:element minOccurs="0" maxOccurs="1" name="AtlikumsSak" nillable="true">
                      <xs:simpleType>
                        <xs:restriction base="xs:double">
                         \langle x, y \rangle /> \langle x, z \rangle /> \langle y \rangle />
                        </xs:restriction>
                      </xs:simpleType>
                    </xs:element>
                   <xs:element minOccurs="0" maxOccurs="1" name="Sarazots" nillable="true">
                      <xs:simpleType>
```

```
 <xs:restriction base="xs:double">
      \langle x, y \rangle /> \langle x, z \rangle /> \langle y, z \rangle />
     </xs:restriction>
   </xs:simpleType>
 </xs:element>
 <xs:element minOccurs="0" maxOccurs="1" name="Realiz2" nillable="true">
   <xs:simpleType>
     <xs:restriction base="xs:double">
       <xs:pattern value="[\-+]?[\d\.]{0,21}" />
     </xs:restriction>
   </xs:simpleType>
 </xs:element>
<xs:element minOccurs="0" maxOccurs="1" name="ParvUzSavuMt" nillable="true">
   <xs:simpleType>
     <xs:restriction base="xs:double">
       <xs:pattern value="[\-+]?[\d\.]{0,21}" />
     </xs:restriction>
   </xs:simpleType>
 </xs:element>
<xs:element minOccurs="0" maxOccurs="1" name="ParvUzSavuVt" nillable="true">
   <xs:simpleType>
     <xs:restriction base="xs:double">
       <xs:pattern value="[\-+]?[\d\.]{0,21}" />
     </xs:restriction>
   </xs:simpleType>
 </xs:element>
 <xs:element minOccurs="0" maxOccurs="1" name="Eksportets2" nillable="true">
   <xs:simpleType>
     <xs:restriction base="xs:double">
       <xs:pattern value="[\-+]?[\d\.]{0,21}" />
     </xs:restriction>
   </xs:simpleType>
 </xs:element>
<xs:element minOccurs="0" maxOccurs="1" name="NosutitsEs2" nillable="true">
   <xs:simpleType>
     <xs:restriction base="xs:double">
       <xs:pattern value="[\-+]?[\d\.]{0,21}" />
     </xs:restriction>
   </xs:simpleType>
 </xs:element>
```

```
 <xs:element minOccurs="0" maxOccurs="1" name="Zudumi2" nillable="true">
                <xs:simpleType>
                  <xs:restriction base="xs:double">
                     <xs:pattern value="[\-+]?[\d\.]{0,21}" />
                  </xs:restriction>
                </xs:simpleType>
              </xs:element>
             <xs:element minOccurs="0" maxOccurs="1" name="AtlikumsBeig" nillable="true">
                <xs:simpleType>
                  <xs:restriction base="xs:double">
                    \langle x, y \rangle /> \langle x, z \rangle /> \langle y \rangle />
                  </xs:restriction>
                </xs:simpleType>
              </xs:element>
             <xs:element minOccurs="0" maxOccurs="1" name="UzCituLr" nillable="true">
                <xs:simpleType>
                  <xs:restriction base="xs:double">
                     <xs:pattern value="[\-+]?[\d\.]{0,21}" />
                  </xs:restriction>
                </xs:simpleType>
              </xs:element>
            </xs:all>
         </xs:complexType>
       </xs:element>
     </xs:sequence>
   </xs:complexType>
 </xs:element>
 <xs:element minOccurs="0" maxOccurs="1" name="AtlikumsSakKopa">
   <xs:simpleType>
     <xs:restriction base="xs:double">
      \langle x s :pattern value="[\-+]?[\d\.]{0,21}" />
     </xs:restriction>
   </xs:simpleType>
 </xs:element>
 <xs:element minOccurs="0" maxOccurs="1" name="SarazotsKopa">
   <xs:simpleType>
     <xs:restriction base="xs:double">
      \langle x, y \rangle < xs: pattern value="[\-+]?[\d\.]{0,21}" />
     </xs:restriction>
   </xs:simpleType>
```

```
 </xs:element>
 <xs:element minOccurs="0" maxOccurs="1" name="Realiz2Kopa">
   <xs:simpleType>
     <xs:restriction base="xs:double">
       <xs:pattern value="[\-+]?[\d\.]{0,21}" />
     </xs:restriction>
   </xs:simpleType>
 </xs:element>
 <xs:element minOccurs="0" maxOccurs="1" name="ParvUzSavuMtKopa">
   <xs:simpleType>
     <xs:restriction base="xs:double">
      \langle x, y \rangle /> \langle x, z \rangle /> \langle y, z \rangle />
     </xs:restriction>
   </xs:simpleType>
 </xs:element>
 <xs:element minOccurs="0" maxOccurs="1" name="ParvUzSavuVtKopa">
   <xs:simpleType>
     <xs:restriction base="xs:double">
      \langle x s :pattern value="[\-+]?[\d\.]{0,21}" />
     </xs:restriction>
   </xs:simpleType>
 </xs:element>
 <xs:element minOccurs="0" maxOccurs="1" name="Eksportets2Kopa">
   <xs:simpleType>
     <xs:restriction base="xs:double">
       <xs:pattern value="[\-+]?[\d\.]{0,21}" />
     </xs:restriction>
   </xs:simpleType>
 </xs:element>
 <xs:element minOccurs="0" maxOccurs="1" name="NosutitsEs2Kopa">
   <xs:simpleType>
     <xs:restriction base="xs:double">
       <xs:pattern value="[\-+]?[\d\.]{0,21}" />
     </xs:restriction>
   </xs:simpleType>
 </xs:element>
 <xs:element minOccurs="0" maxOccurs="1" name="Zudumi2Kopa">
   <xs:simpleType>
     <xs:restriction base="xs:double">
       <xs:pattern value="[\-+]?[\d\.]{0,21}" />
```

```
 </xs:restriction>
         </xs:simpleType>
       </xs:element>
       <xs:element minOccurs="0" maxOccurs="1" name="AtlikumsBeigKopa">
         <xs:simpleType>
           <xs:restriction base="xs:double">
            \langle x, y \rangle /> \langle x, z \rangle /> \langle y, z \rangle />
           </xs:restriction>
         </xs:simpleType>
       </xs:element>
       <xs:element minOccurs="0" maxOccurs="1" name="UzCituLrKopa">
         <xs:simpleType>
           <xs:restriction base="xs:double">
              <xs:pattern value="[\-+]?[\d\.]{0,21}" />
           </xs:restriction>
         </xs:simpleType>
       </xs:element>
    \langle x \rangle </xs:all>
   </xs:complexType>
 </xs:element>
 <xs:element minOccurs="0" maxOccurs="1" name="Tab3">
   <xs:complexType>
     <xs:all>
       <xs:element minOccurs="0" maxOccurs="1" name="Rs">
         <xs:complexType>
           <xs:sequence>
              <xs:element minOccurs="0" maxOccurs="unbounded" name="R3" nillable="true">
                <xs:complexType>
                  <xs:all>
                    <xs:element minOccurs="0" maxOccurs="1" name="Npk">
                      <xs:simpleType>
                        <xs:restriction base="xs:int">
                           <xs:pattern value="[\-+]?[\d\.]{0,11}" />
                        </xs:restriction>
                      </xs:simpleType>
                    </xs:element>
                   <xs:element minOccurs="0" maxOccurs="1" name="SanNmrKods" type="xs:string" />
                   <xs:element minOccurs="0" maxOccurs="1" name="SanNosaukums" type="xs:string" />
                   <xs:element minOccurs="0" maxOccurs="1" name="SanAtlauja" type="xs:string" />
                   <xs:element minOccurs="0" maxOccurs="1" name="Realiz3" nillable="true">
```

```
 <xs:simpleType>
                            <xs:restriction base="xs:double">
                               <xs:pattern value="[\-+]?[\d\.]{0,21}" />
                            </xs:restriction>
                         </xs:simpleType>
                       </xs:element>
                   \langle x \rangle </xs: all \rangle </xs:complexType>
               </xs:element>
             </xs:sequence>
           </xs:complexType>
        </xs:element>
        <xs:element minOccurs="0" maxOccurs="1" name="Realiz3Kopa">
           <xs:simpleType>
             <xs:restriction base="xs:double">
              \langle x, y \rangle /> \xi /> \xi /> \xi /> \xi /> \xi /> \xi /> \xi /> \xi /> \xi /> \xi /> \xi /> \xi /> \xi /> \xi /> \xi /> \xi /> \xi /> \xi /> \xi /> \xi /> \xi /> \xi /> \xi /> \xi /> \xi /> \xi /\x </xs:restriction>
           </xs:simpleType>
        </xs:element>
    \langle x \rangle </xs:all>
   </xs:complexType>
 </xs:element>
 <xs:element minOccurs="0" maxOccurs="1" name="Tab4">
   <xs:complexType>
     <xs:all>
        <xs:element minOccurs="0" maxOccurs="1" name="Rs">
          <xs:complexType>
             <xs:sequence>
                <xs:element minOccurs="0" maxOccurs="unbounded" name="R4" nillable="true">
                  <xs:complexType>
                    <xs:all>
                       <xs:element minOccurs="0" maxOccurs="1" name="Npk">
                         <xs:simpleType>
                            <xs:restriction base="xs:int">
                              <xs:pattern value="[\-+]?[\d\.]{0,11}" />
                            </xs:restriction>
                         </xs:simpleType>
                       </xs:element>
                       <xs:element minOccurs="0" maxOccurs="1" name="Valsts" type="xs:string" />
                      <xs:element minOccurs="0" maxOccurs="1" name="Eksportets4" nillable="true">
```

```
 <xs:simpleType>
                                 <xs:restriction base="xs:double">
                                   <xs:pattern value="[\-+]?[\d\.]{0,21}" />
                                 </xs:restriction>
                              </xs:simpleType>
                            </xs:element>
                            <xs:element minOccurs="0" maxOccurs="1" name="NosutitsEs4" nillable="true">
                              <xs:simpleType>
                                 <xs:restriction base="xs:double">
                                   <xs:pattern value="[\-+]?[\d\.]{0,21}" />
                                 </xs:restriction>
                              </xs:simpleType>
                            </xs:element>
                         \langle x \rangle </xs:all>
                       </xs:complexType>
                     </xs:element>
                   </xs:sequence>
                 </xs:complexType>
              </xs:element>
              <xs:element minOccurs="0" maxOccurs="1" name="Eksportets4Kopa">
                 <xs:simpleType>
                   <xs:restriction base="xs:double">
                    \langle x, y \rangle /> \langle x, z \rangle /> \langle y, z \rangle />
                   </xs:restriction>
                </xs:simpleType>
              </xs:element>
              <xs:element minOccurs="0" maxOccurs="1" name="NosutitsEs4Kopa">
                 <xs:simpleType>
                   <xs:restriction base="xs:double">
                    \langle x s :pattern value="[\-+]?[\d\.]{0,21}" />
                   </xs:restriction>
                 </xs:simpleType>
              </xs:element>
           \langle x,s:all\rangle </xs:complexType>
       </xs:element>
    \langle x\mathsf{S}:a11\rangle </xs:complexType>
 </xs:element>
```
</xs:schema>

## **5. Izmaiņu vēsture**

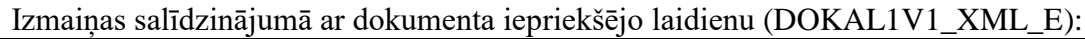

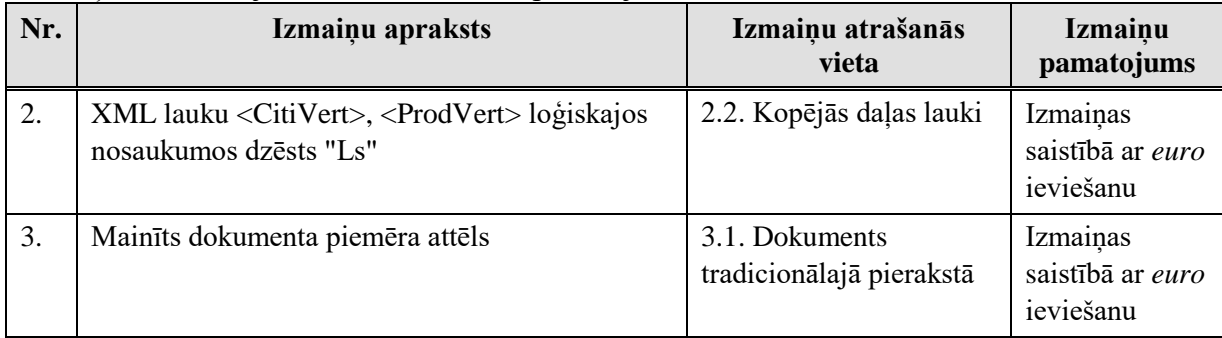

### Izmaiņas salīdzinājumā ar dokumenta iepriekšējo laidienu (DOKAL1V1\_XML\_D):

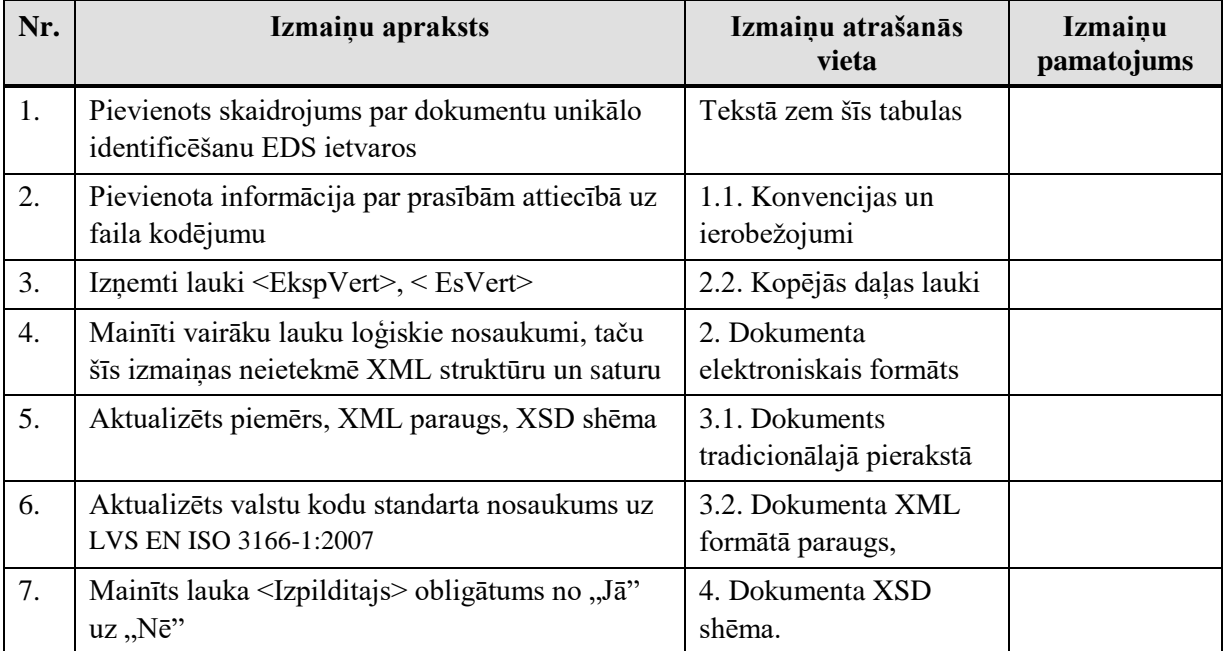